Software R&D Center SAMSUNG

## Optimizing I/O Virtualization & VM Memory Management for Tablet Devices

October 14th, 2014 Bokdeuk Jeong, Jaeyong Yoo, Sung-Min Lee Software R&D Center, Samsung Electronics Vasily Leonenko Samsung R&D Institute Russia, Samsung Electronics

## RUNNING WINDOWS ON ANDROID

QEMU/KVM

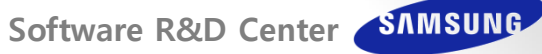

Software R&D Center SAMSUNG

### Running Another OS on Android

• Windows 8.1 on Android KitKat w/ Atom Tablet

### Looks like this  $\rightarrow$

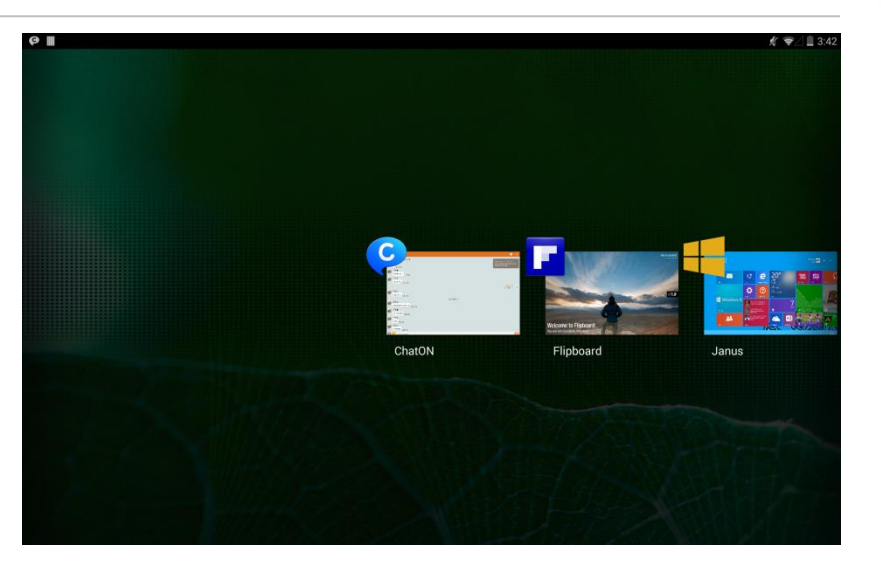

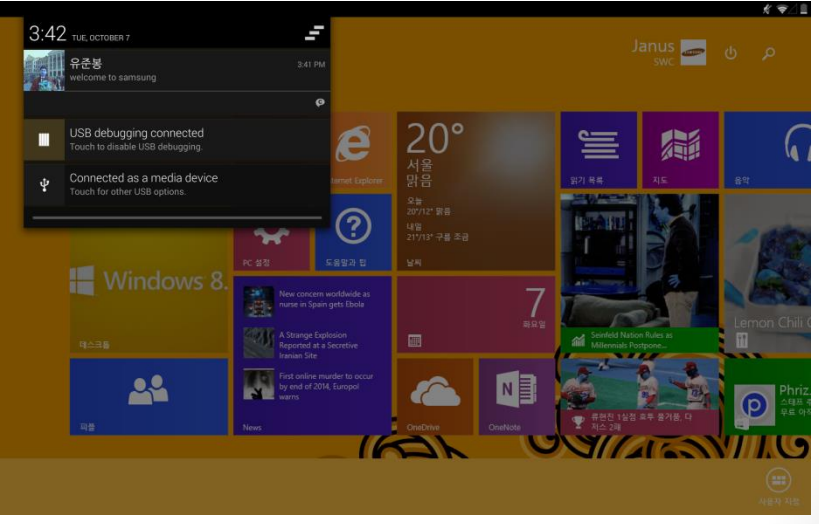

HW spec: Baytrail (Atom Z3775, 1.46 GHz) 3GB RAM

64GB eMMC 5.0

#### VM:

4 VCPUs, 1GB RAM 16GB used (30GB disk image) Windows 8.1 32bit

## Running Another OS on Android

- How To Run Windows on Android with KVM/QEMU
	- Limbo-Android
		- Runs QEMU on Android

### – Intel's Talk at KVM Forum 2013

- Enabled Limbo w/ KVM support
- Added missing system calls & POSIX functions

### – Samsung did

- Rebased Limbo to QEMU 1.7.1
- Used 32-bit Android Kernel with PAE
	- for Windows to use the NX bit
- VM w/ more than 1GB RAM support on 32-bit Android kernel
- Samsung also added
	- Multitouch
		- USB multitouch support
	- Bluetooth
		- Bluetooth pass-through
	- WIFI Access
		- Wi-Fi access via virtual Ethernet
	- Battery charge status sync
		- via ACPI
	- Audio
		- Interface with OpenSLES
	- Graphic Virtualization based on API-forwarding

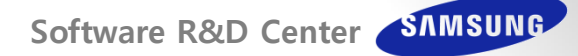

## Finding Another Missing Pieces

### • Running Windows 8.1 VM on Android as an App

### – An app should start instantly.

• "5 seconds is the max time most mobile user will wait for a website or application to load. 74% will leave a mobile website if it doesn't load within 5 seconds, and 50% will exit an app." (infographic)

#### $\rightarrow$  Start VM with a snapshot

- Android kills an app in background with the heaviest memory usage first when it is low on memory
	- By Low Memory Killer in Kernel
	- By Activity Manager Service
	- **→ Utilize automatic VM memory balloon & suspend/resume**
- Virtualized I/O devices in QEMU should interface with Android world
	- HIDs, Audio, Bluetooth, Battery Charging Status, Display and etc.

## STARTING UP VM WITHIN 5 SECONDS

QEMU/KVM

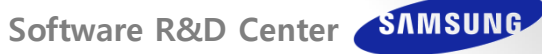

### • Displaying Metro UI after Boot

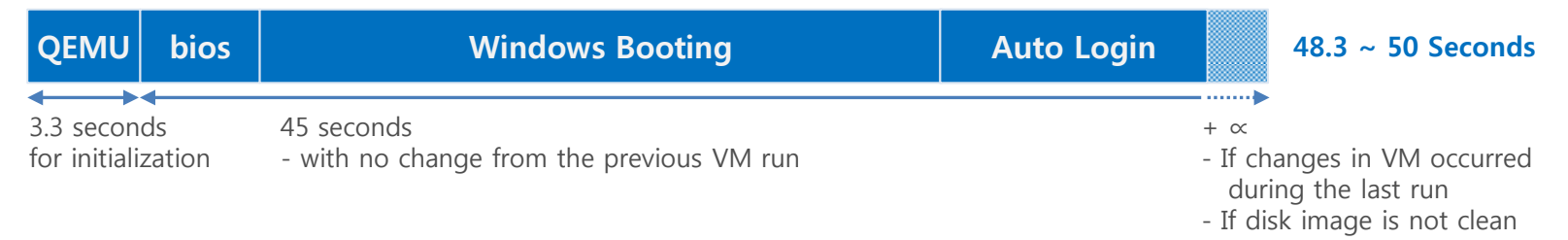

• VM Startup from Snapshot\* w/ Existing QEMU

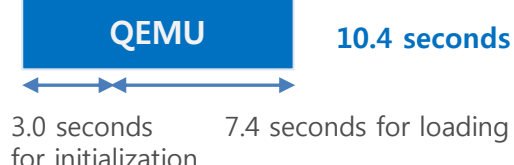

7.4 seconds for loading VM snapshot

### • VM Startup from Snapshot\* w/ QEMU Modification

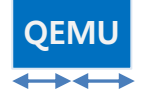

#### QEMU 5.4 Seconds

1.2 seconds for initialization 4.2 seconds for loading VM snapshot

\* Snapshot size: 574MB (taken at the Metro UI screen)

- Modification on Saving and Loading Snapshots (1/2)
	- Separate file for VM State only
		- Reduces time for L1/L2 table lookup in qcow2
		- Reduces time for meta data lookup of a gcow2 file (> 15GB) in the host kernel
	- Resize QEMUFile buf from 32KB to 512KB
	- Read-ahead hint API
		- Set read-ahead for snapshot area in the gcow2 snapshot file
		- Using fadvise() with POSIX FADV SEQUENTIAL

- Modifications on Saving and Loading Snapshots (2/2)
	- Save contiguous non-zero pages larger than 512KB together after a single header
	- Load the contiguous non-zero RAM state directly to VM RAM
		- Avoids memory copy overhead

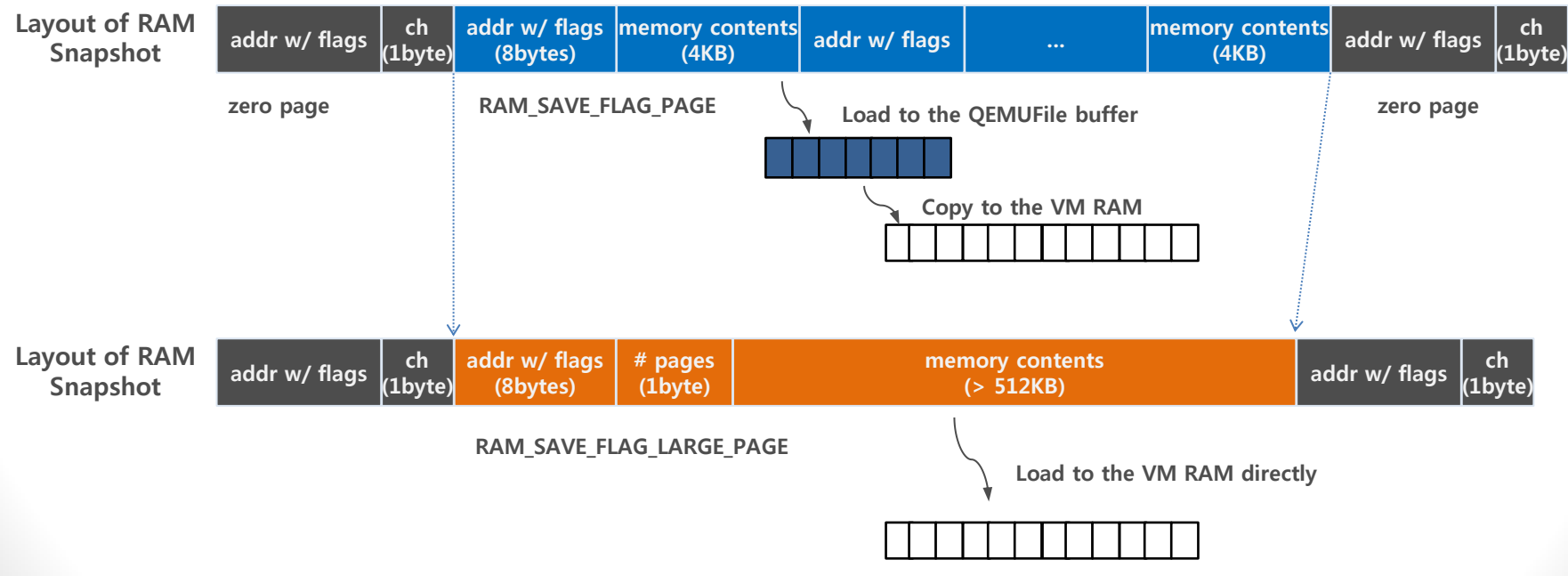

### • Disable unused virtual device & modules

- floppy disk, vmmouse
- USB companion controllers
- qemu monitor
- qmp socket
- Enable *nodefaults* option
- THP w/ zero-pages disabled
- Eliminate redundant qemu\_system\_reset() call

<savevm.c>

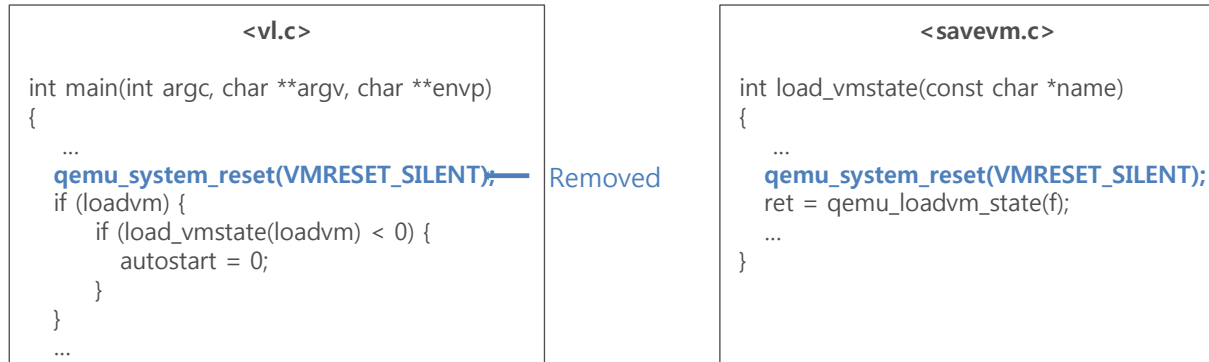

## BALLOONING VM MEMORY ACCORDING TO THE FOREGROUND SCREEN DISPLAY

QEMU/KVM

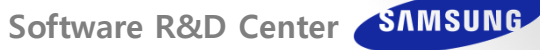

## Android-based Ballooning

### AMS callback + LMK callback

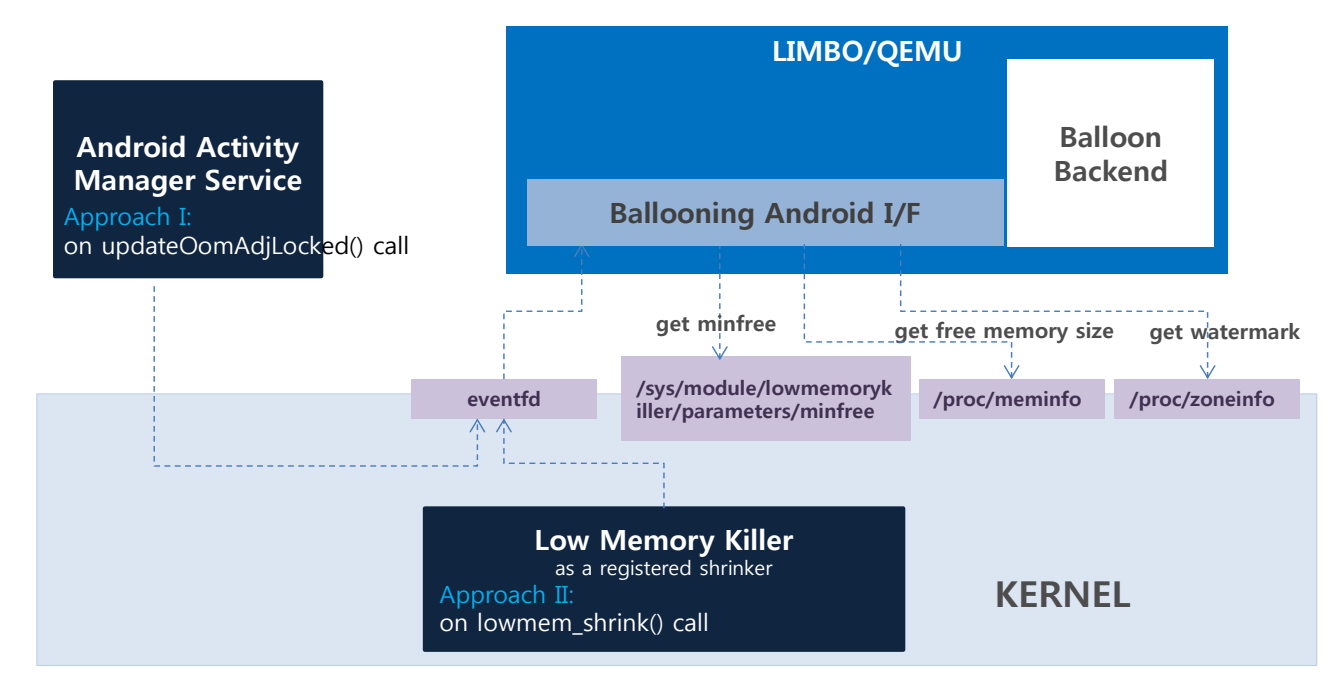

### • MinFree Table of LMK

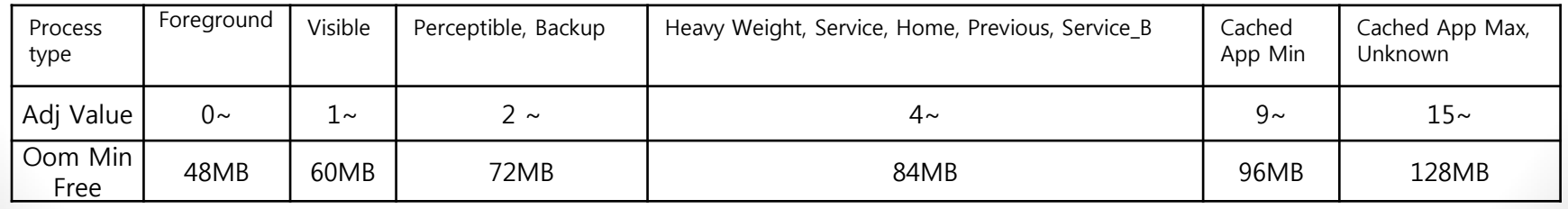

## Ballooning: VM Execution at Foreground

### Guest has higher priority of using memory. Let VM freely use its memory

- Try to keep guest VM memory pressure small
	- VM memory pressure = (Total Mem Free Mem)/Total Mem
	- VM memory pressure < FG\_VM\_Mem\_Pressure (e.g. 75%)
- But, don't let Android sacrifice important apps for VM
	- important apps: Visible apps, Perceptible apps, Services ..  $-e.g.,$  FG Host Mem Threshold = Minfree[3] (e.g. 84MB)

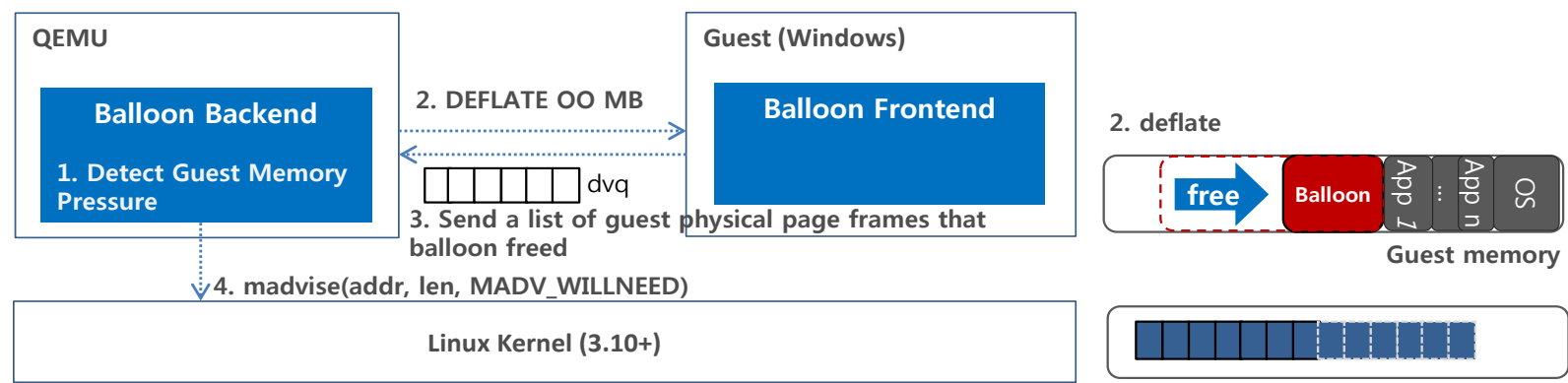

Host free memory pool

## Ballooning: VM Execution at Background

Host apps have higher priority of using memory. Yield guest memory as much as it can.

• Try to keep host free memory > BG\_Host\_Mem\_Threshold

BG Host Mem Threshold = MAX(Minfree[5], SUM(low watermark of lowmem, low watermark of highmem)) + margin

But, don't cause severe guest page swap

VM memory pressure < BG\_VM\_Mem\_Pressure (e.g 95%)

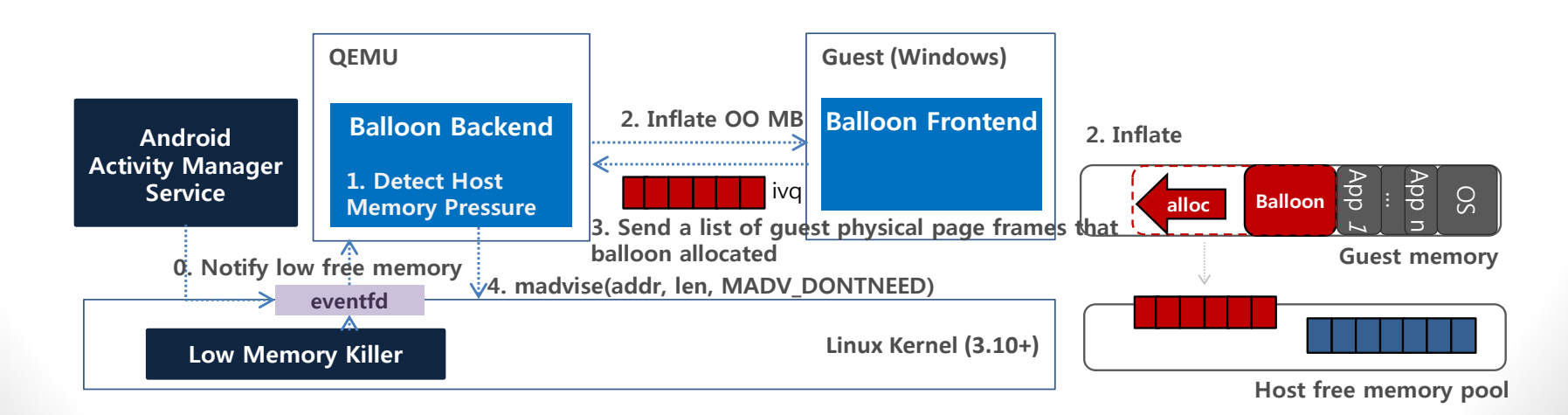

## Ballooning: Experiment Result

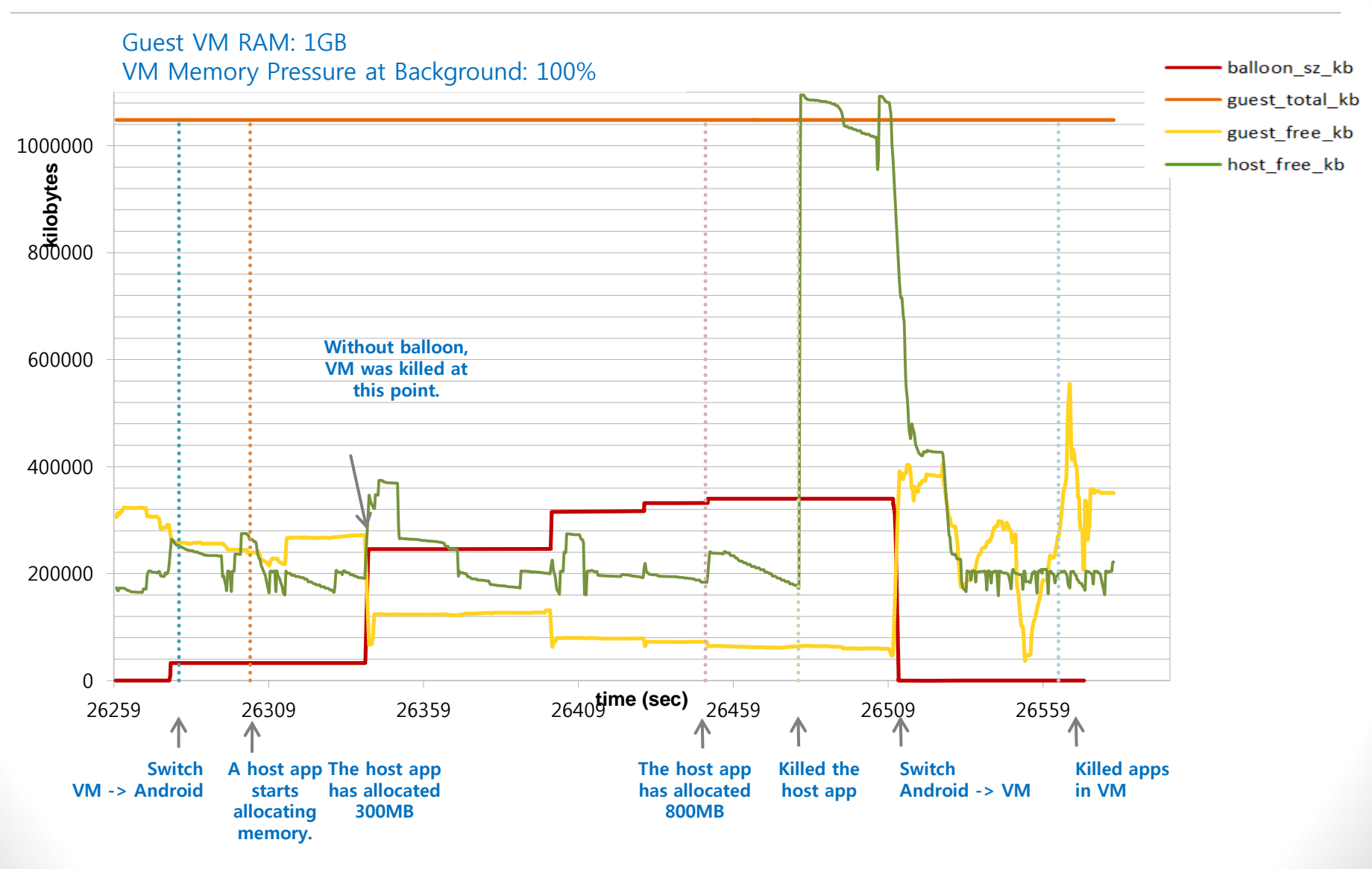

## INTERFACING ANDROID WITH QEMU VIRTUAL DEVICES

QEMU/KVM

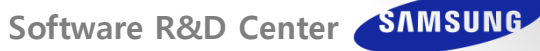

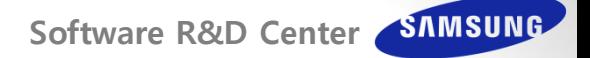

## I/O Devices: Newly Added Virtual Devices

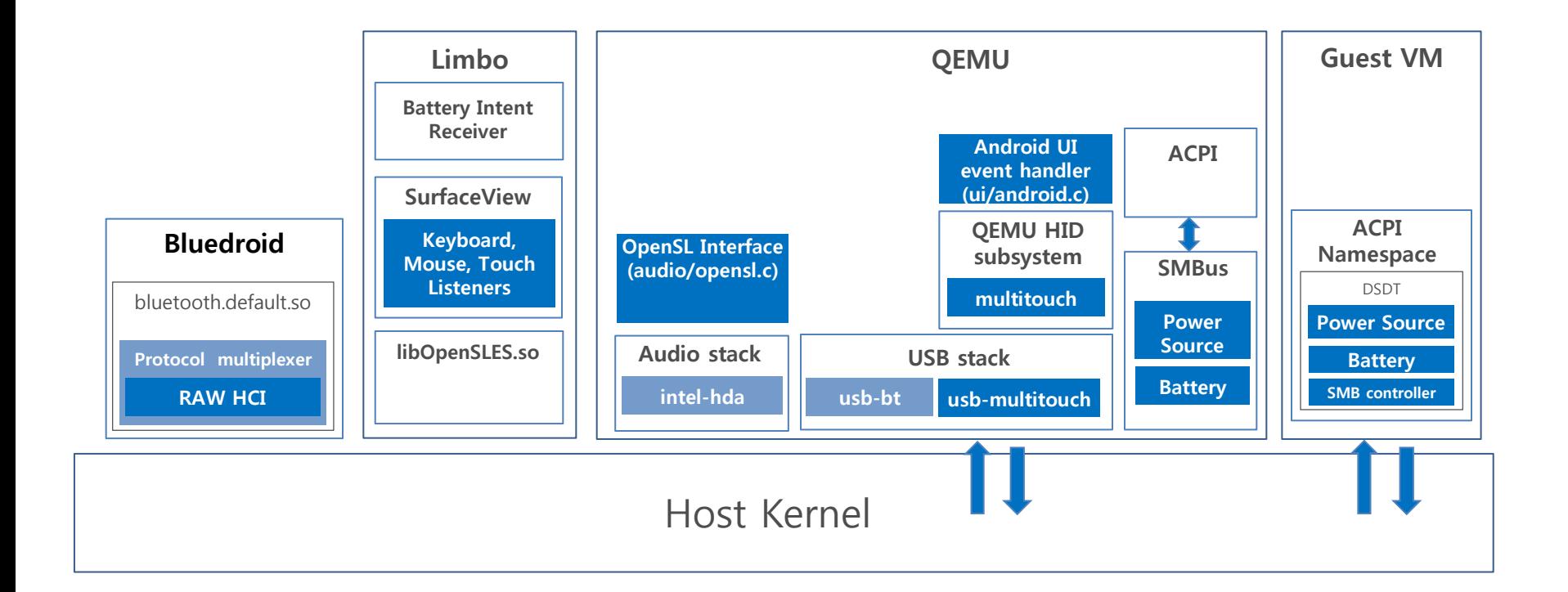

newly added

## I/O Devices: Features

### • HID

- USB Multi-touch
- Mouse 3-buttons, hover functionalities

### • Bluetooth

- Bluetooth HCI Pass-through
- Bluedroid modification to support HCI raw data

### • Sound

- OpenSL interface in QEMU maintains a lock-free ring buffer to pass samples to OpenSL
- Used asynchronous queue processing maintained by OpenSL

### • ACPI

- Added Objects to ACPI namespace in Guest VM
	- Power Source: implements standard ACPI power source protocol
	- Battery: implements standard ACPI control method battery protocol
	- SMBus Controller: connection based on SMBus

Software R&D Center SAMSUNG

## Large VM Memory Support on 32-bit kernel

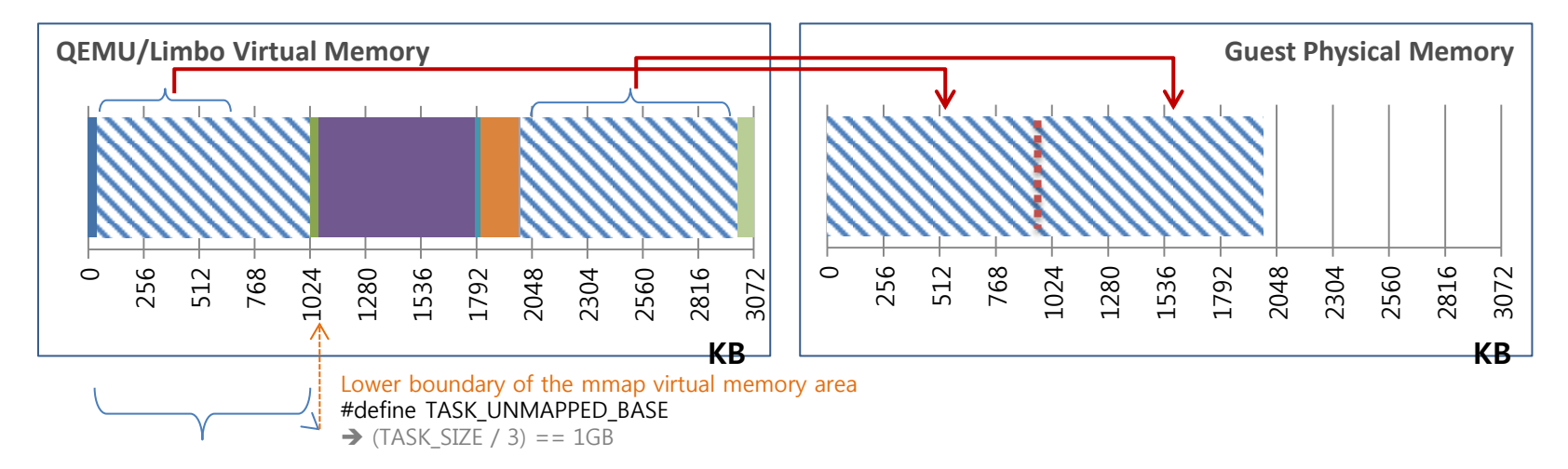

#### Unused area by Limbo (i.e. android apps)

(Linux process used to allocate this area for Text, Data, BSS segments)

## Acknowledgment

- Many thanks for individual contribution
	- Je-Min Kim
	- Jae Min Kim
	- Sungjin Kim
	- Byung Chul So
	- Min Kang
	- Yong Hyeok Lee
	- Junbong Yu
	- Chanju Park
	- Anatoly Stepanov
	- Petr Ovchenkov
	- Sergey Vorm
	- Stanislav Andreev
	- Anton Yakovlev
	- Svetlana Khafizova

Software R&D Center SAMSUNG

# Thank you